# **The 20 Best Photoshop Plugins that you should have**

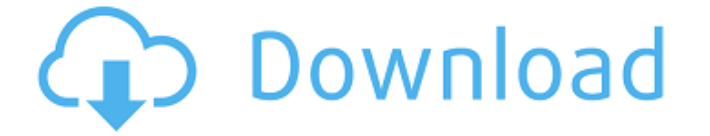

#### **Free Photoshop Plugins Download Crack + For Windows**

2. \*\*Create a new layer.\*\* Choose Create a New Layer from the Layers panel. You can also press ALT+F+N. You can name the layer any way you like; just make sure that the word "Layer" is always visible above the thumbnail of the layer you just added. Layers with a yellow background appear in your active document window and on the Layers panel. Typically, you use Layers to perform two things: manipulating the elements of an image and managing the creation of an image. A layer is essentially a clipping mask for an image, which saves you the trouble of adjusting opacity elsewhere in the image. Layers let you create and manipulate multiple, independent layers of an image without altering the image's transparency settings. They're also the basis for layers in most layered image-editing programs, including Adobe Photoshop Elements, Adobe Photoshop Lightroom, and Adobe Photoshop CS5. 3. \*\*Place the sunburst texture you created in the previous exercise in an image window.\*\* To make the sunburst appear as a background rather than a layer, place the sunburst image on a new layer. There's no need to use the Overlays panel to create this layer. Keep your hands off the Layers panel for a few minutes while you experiment with the layers settings. You may see an error message message when you try to drag a layer onto itself in the Layers panel. This may be because you're trying to layer a layer in the Layers panel onto itself. The panel may also get a bit stuck and not allow you to drag a layer onto a layer or vice versa. This occurs for a few reasons. For example, if you just added a new layer, it may need to go into \_semi-transparency\_ mode for a few moments so it can let the image behind it show through. Another reason a layer may not allow itself to be dragged to the Layers panel is that you have accidentally made it into a \_locked\_ layer. To view a locked layer in the Layers panel, either deselect the layer or press ALT+J to unlock it. 4. \*\*Add a new layer and fill it with the color black.\*\* Create a new layer and begin painting. Paint with black. In this example, the artist created a black outline around the image. 5. \*\*Arrange the layers as desired.\*\* Click one of the layers to select it. Open the Layers panel

#### **Free Photoshop Plugins Download Crack**

The key new features in this article are the ability to share your work in the cloud, a built-in library, background elements, symbols, shortcuts, a new grid and easy ways to create and organize layers. This post lists Photoshop Elements 11's premium features for both Windows and macOS that are available to both subscribers and non-subscribers. If you want to learn Photoshop and the basics of photo editing, check out our beginner Photoshop course. How to export images to multiple cloud storage services for free There are three ways to share files: Upload an image to a cloud service directly from the

application. You can also open a.JPG file, drag and drop your file to the web browser, and save it as a cloud-hosted file. Upload an image to a cloud service directly from the application. You can also open a.JPG file, drag and drop your file to the web browser, and save it as a cloud-hosted file. Upload images from your library or desktop to a cloud service without opening the file. There is no need to download the file, which can cause errors. Upload images from your library or desktop to a cloud service without opening the file. There is no need to download the file, which can cause errors. Send images to friends or colleagues via e-mail. Many cloud services like Dropbox, Google Drive, iCloud, and Microsoft OneDrive allow you to create a free account with limited storage space, which you can upgrade to a premium account for additional storage. You can upload files from your computer or mobile device to the cloud and download files to your computer. Many cloud services like Dropbox, Google Drive, iCloud, and Microsoft OneDrive allow you to create a free account with limited storage space, which you can upgrade to a premium account for additional storage. You can upload files from your computer or mobile device to the cloud and download files to your computer. Upload an image directly to Facebook, Twitter and other web services. These features are available to free Adobe Photoshop Elements users and to Adobe Photoshop and Creative Cloud subscribers: When you upload an image to the cloud via Dropbox, you can choose to download a copy of the image to your desktop as well as saving an image to your Dropbox account. Dropbox has a music, video, and file sharing component to its service. You can upload photos and other items, then access them from other devices. You can also 05a79cecff

## **Free Photoshop Plugins Download**

Q: Why was [testing-and-implementing] split off from [testing]? Testing-and-implementing had just one answer and test had five. Also, the questions are one and the same. A: The questions in testing seem to differ mostly based on the kind of testing being done and the project being tested. I'm designing a gui for a related system. What is the best way to do the GUI testing? Where should I start to try out the gui? In contrast, "testing the implementation" comes close to using production code to test code (which would be bad). For example: I'm implementing the OrderProcessor class: should I write unit tests that test the logic or just write the code and add tests afterwards? Testing-and-implementing allows for both kinds of testing, where testing-andimplementing will allow the questioner to receive answers on both testing strategies. You don't have to ask two different questions to get one overall answer, just for two distinct questions. Athletics at the 1972 Summer Olympics – Men's 5000 metres The men's 5000 metres event at the 1972 Olympic Games in Munich, West Germany, was held at Staatshaus Stadion on Sunday, 13 October. At this event, the Soviet Union's Viktor Kuzovlev earned his medal by overtaking Brazil's Luiz Gonzaga in the last 200 meters to become the new World Record holder. Medalists Results Heats The winner of each heat (Q) and the next three fastest (q) qualified for the final. Final References External links Official Report Results Category:Athletics at the 1972 Summer Olympics Category:Men's events at the 1972 Summer OlympicsQ: Can I hide a file on a mapped drive without deleting it? I have a mapped drive that I don't want anyone to be able to delete. Is there any way to hide the file so that only I can see it? I am using WinXP SP3. A: What you can do is create a share on the mapped drive and only have write access to it. Then you can put anything you want. If someone tries to delete the file, they will get an access denied error. The advantage to this

### **What's New In?**

Q: Installing the iCaspar plugin for Django I've been asked to add iCaspar to my Django application, but whenever I try to run./manage.py synccapt or./manage.py autoreload or even./manage.py migrate, I get the following error: Traceback (most recent call last): File "./manage.py", line 10, in execute from command line(sys.argv) File "/home/user/Envs/induction/lib/python2.7/site-packages/django/core/management/ init .py", line 385, in execute\_from\_command\_line utility.execute() File "/home/user/Envs/induction/lib/python2.7/site-packages/django/core/management/\_\_init\_\_.py", line 353, in execute django.setup() File "/home/user/Envs/induction/lib/python2.7/site-packages/django/\_\_init\_\_.py", line 21, in setup apps.populate(settings.INSTALLED\_APPS) File "/home/user/Envs/induction/lib/python2.7/site-packages/django/apps/registry.py", line 108, in populate app\_config.ready() File "/home/user/Envs/induction/lib/python2.7/site-packages/django/contrib/admin/apps.py", line 23, in ready self.module.autodiscover() File "/home/user/Envs/induction/lib/python2.7/site-packages/django/contrib/admin/\_\_init\_\_.py", line 26, in autodiscover autodiscover\_modules(connect\_orm, prefix='admin') File "/home/user/Envs/induction/lib/python2.7/site-packages/django/utils/module\_loading.py", line 47, in autodiscover\_modules import\_module('%s.%s' % (prefix, module\_name

## **System Requirements For Free Photoshop Plugins Download:**

Minimum: OS: Windows XP (SP3), Windows Vista (SP2), Windows 7, Windows 8, Windows 10 Processor: 1.8 GHz Dual Core or faster Memory: 1 GB of RAM Graphics: OpenGL 2.0 compatible video card DirectX: Version 9.0 or higher Hard Drive: 700 MB available space Sound Card: DirectX 9.0 compatible sound card Additional Notes: This game requires at least Windows XP SP2 and the game client cannot be installed on Windows Vista or Windows 7

Related links:

<https://www.agg-net.com/files/aggnet/webform/overlays-for-photoshop-free-download.pdf> [https://www.realteqs.com/teqsplus/upload/files/2022/07/EZOzCPUAe6FqU4HqaW5S\\_01\\_b88dcc2af4cf1d9313a20bf8dee15738\\_file.pdf](https://www.realteqs.com/teqsplus/upload/files/2022/07/EZOzCPUAe6FqU4HqaW5S_01_b88dcc2af4cf1d9313a20bf8dee15738_file.pdf) <https://embrion-ivf.com/wp-content/uploads/2022/07/indwhat.pdf> <https://aqesic.academy/blog/index.php?entryid=5235> <https://theferosempire.com/?p=11612> <https://agedandchildren.org/how-to-add-a-photoshop-brush/> <https://ajkersebok.com/adobe-photoshop-7-0-cs6-crack-free-download/> <https://www.hoursmap.com/wp-content/uploads/2022/07/walabene.pdf> <http://www.sweethomeslondon.com/?p=> <http://demoforextrading.com/?p=15056> <https://solaceforwomen.com/vector-free-textures-of-birds-handmade-photorealistic-images/> <http://www.giffa.ru/who/adobe-photoshop-cc-2020-23-2-2-crack/> [https://travelwithme.social/upload/files/2022/07/9ag6esC9qHghKEukHap8\\_01\\_98f63461bd191efa677b083f25d47c19\\_file.pdf](https://travelwithme.social/upload/files/2022/07/9ag6esC9qHghKEukHap8_01_98f63461bd191efa677b083f25d47c19_file.pdf) <https://ideaboz.com/2022/07/01/free-image-and-graphics-photoshop-tutorials-in-5-steps/> <https://soulattorney.com/photoshop-crack-for-windows-latest-2020-2/> <https://emealjobs.nttdata.com/pt-pt/system/files/webform/doryelly72.pdf> <http://insenergias.org/?p=19565> <http://topfleamarket.com/?p=24225> <https://www.mil-spec-industries.com/system/files/webform/darnai461.pdf> <https://mentalconnect.org/wp-content/uploads/2022/07/alitelv.pdf>